## 3ー14 処理結果をテキスト出力

open関数について

## ファイルを開くための関数

## with open('nemetext.txt', 'w') as f: f.write(txt01)

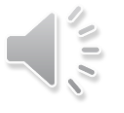